<span id="page-0-1"></span>Go to [bottom](#page-0-0)

<span id="page-0-0"></span>Go to [top](#page-0-1)

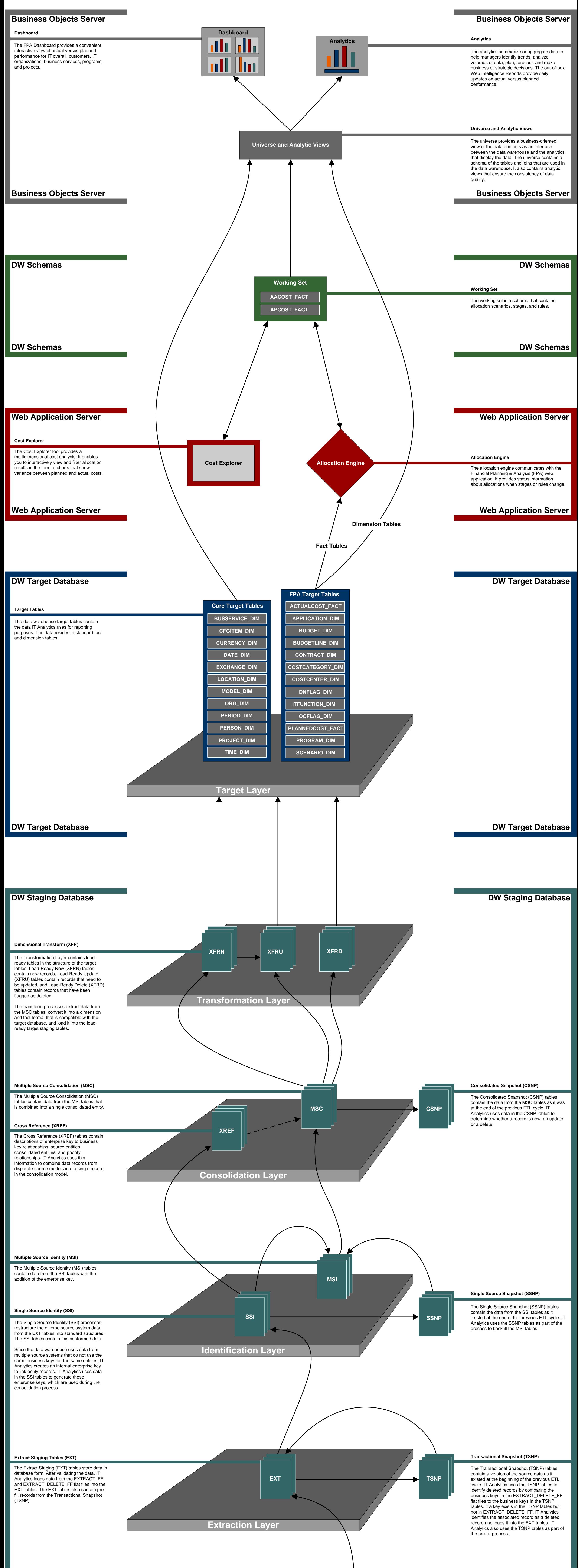

**DW Staging Database**

**Source Databases**

## **DW Staging Database**

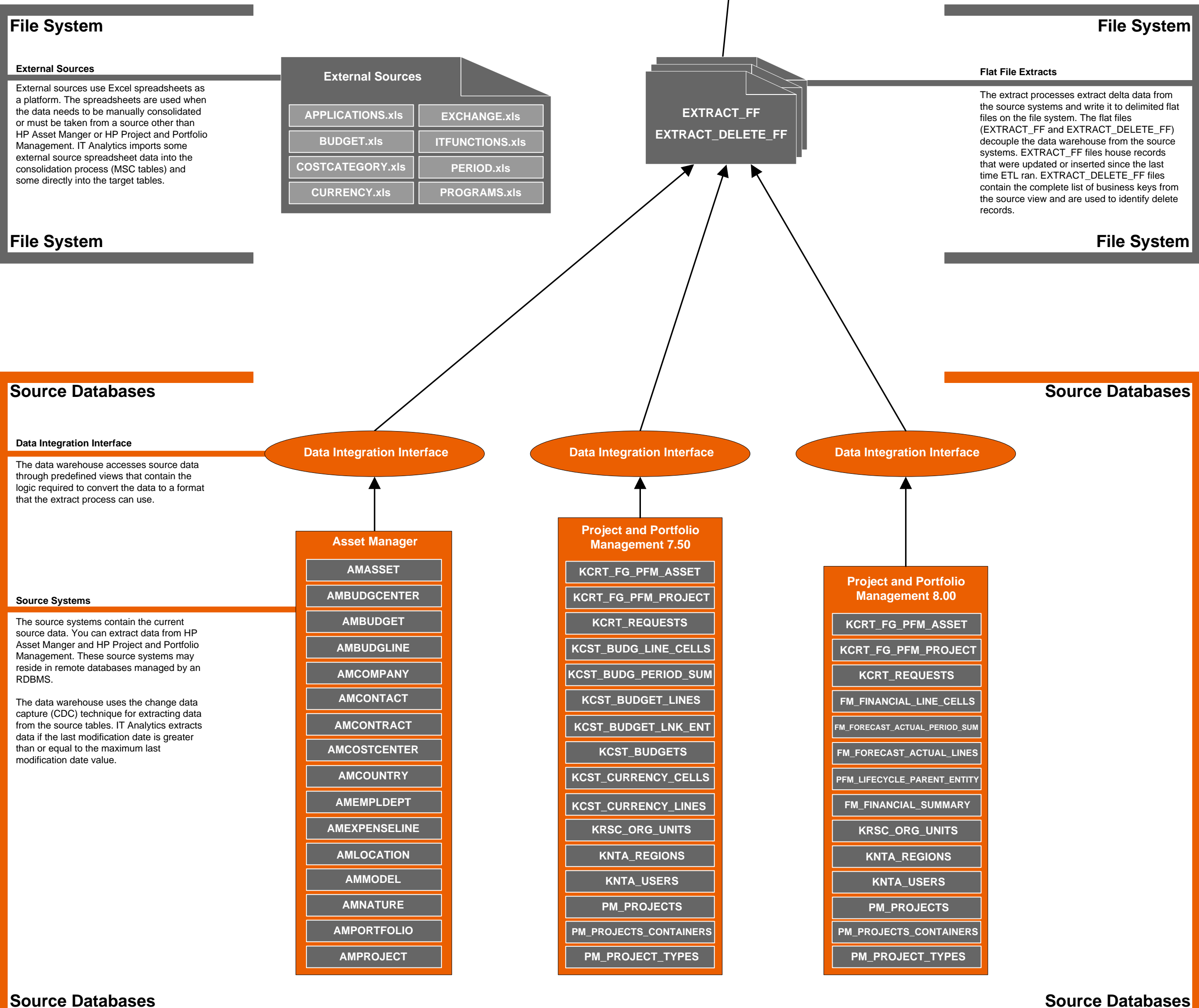

## **ETL Process and Architectural Overview**